## **BCPS**<sup>.</sup> Basics of BCPS'<br>Digital Ecosystem **PS One**

## **What is BCPS One?**

BCPS One is a digital ecosystem available anytime, anywhere for all BCPS staff, educators, students, parents and community members. BCPS One supports teaching and learning by providing users the opportunity to engage in the educational process through access to online tools, resources, and student progress. Questions about how to use BCPS One should be directed to your school. Main systems used by staff, educators, students, and parents within BCPS One include:

- Student Information System (SIS)
- Learning Management System (LMS)
- Digital Content
- Instructional Tools
- Employee Effectiveness
- Professional Learning
- Data & Reporting
- Parent University

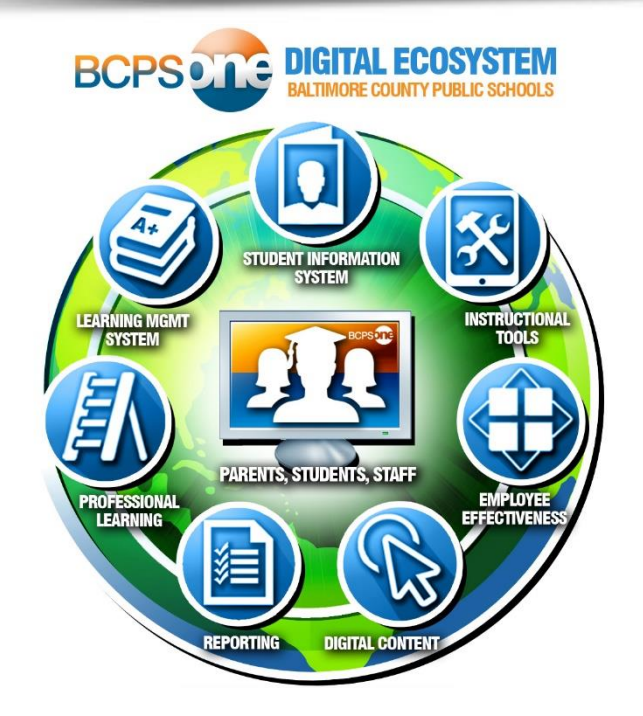

## **How is access to BCPS One provided?**

**Students:** Students enrolled in a Baltimore County Public School can access BCPS One as soon as they receive their BCPS student account information. BCPS One is accessible from any internet-connected device, whether in school or out. If your student has received both an internal and external password to access their account, use the internal password when accessing BCPS One.

**New Parents/Guardians:** Parents/guardians who have never accessed BCPS One should create a myBCPS account and add a student(s) by using these instructions:<https://bcpsone.bcps.org/support/myBCPSParentAccountInstructions.pdf>

**Returning Parents/Guardians:** Continue to access BCPS One by using the previously established myBCPS account. Returning parents/guardians can add a student(s) by following Part 2 of these instructions: <https://bcpsone.bcps.org/support/myBCPSParentAccountInstructions.pdf>

**Community Members:** Community members who have never accessed BCPS One should create a myBCPS account to gain access to resources such as Professional Learning and the Education Foundation. Community member's myBCPS account credentials can also be used to access BCPS' Facilities Use Application. To create a myBCPS account visit this site: <https://mybcps.bcps.org/ManageProfile.aspx>

**Staff:** All BCPS staff can access BCPS One using their BCPS username and password.

## **How can parents and community members update a BCPS One account?**

Parents and community members can change their BCPS One contact information (name and email address) by updating their myBCPS account profile. Parents should also contact the school directly to have name and email address changes applied for use in other systems.

Learn more by visiting https://bcpsone.bcps.org/support/